## **Appendix A: Glossary of Terms**

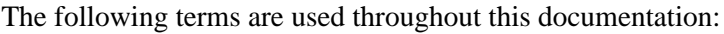

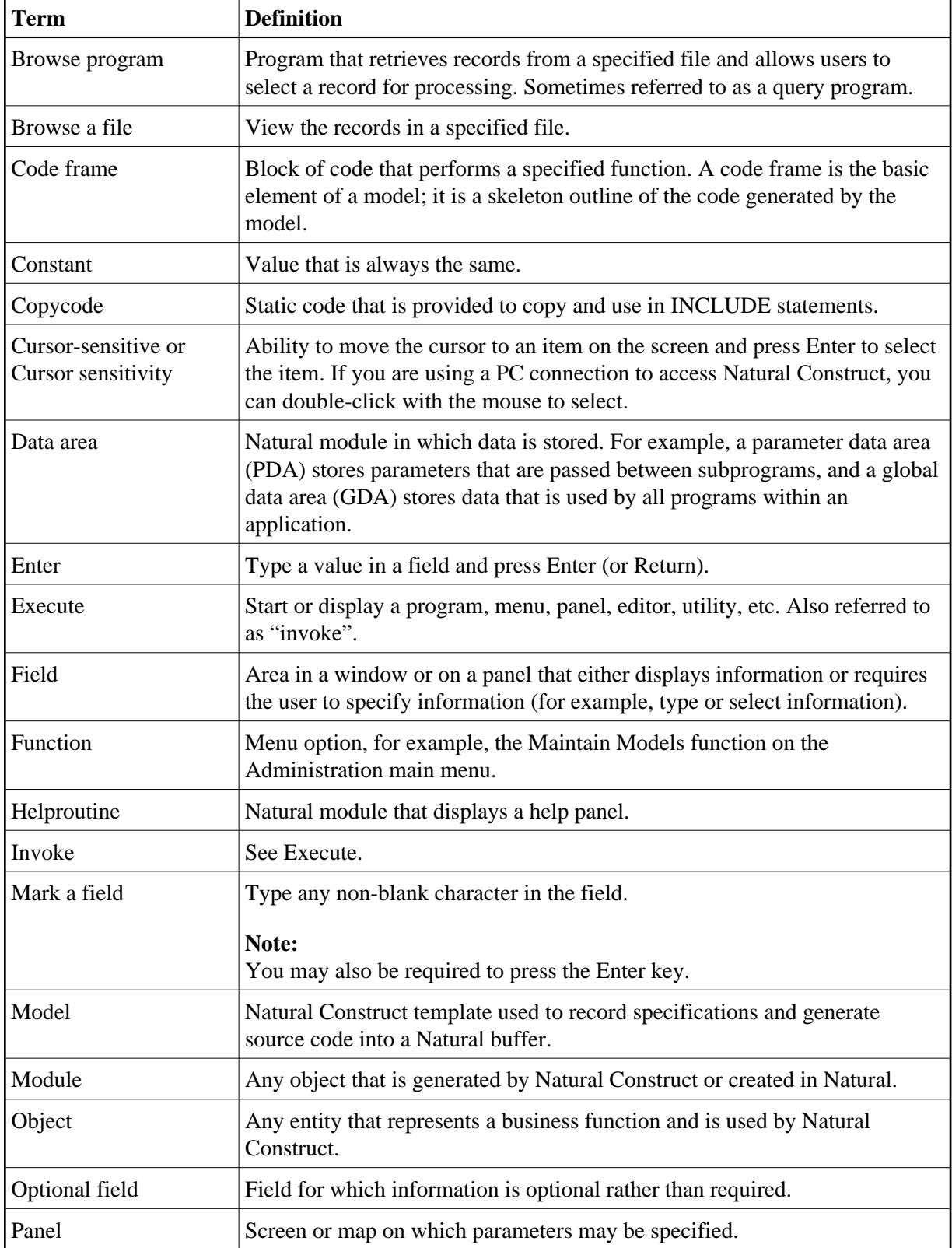

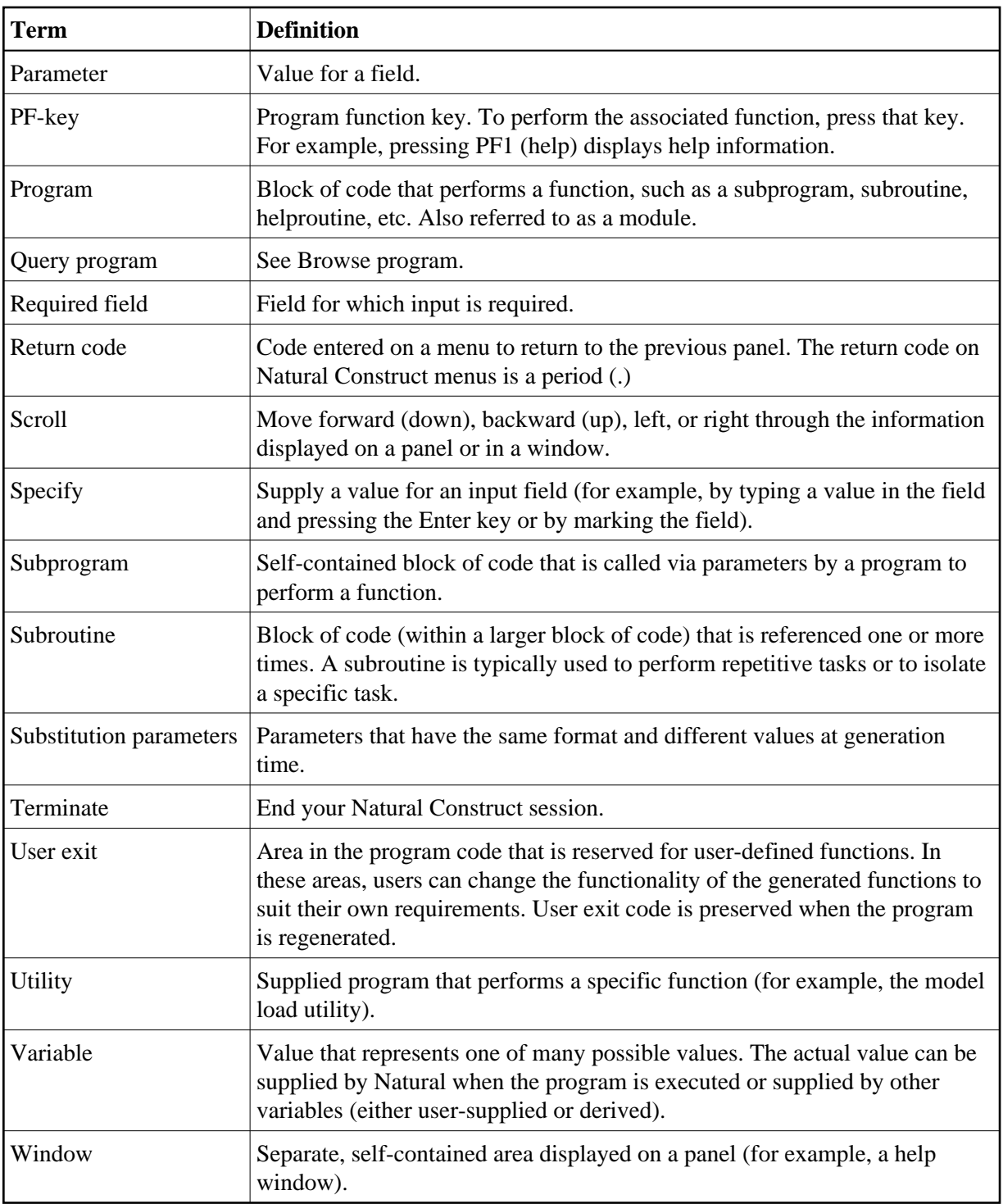